# **ELABORATION D'UNE BASE DE CONNAISSANCES POUR LA CARTOGRAPHIE PAR TELEDETECTION DES PAYSAGES AGRO ECOLOGIQUES EN THAILANDE DU SUD. APPLICATION A LA REGION DE SONGKLA**

# BRUNEAU M.<sup>1</sup>. MERING C.<sup>2</sup>. NINTARAKIT N.<sup>2</sup>. PANAPITUKKUL N.<sup>3</sup>

## **RESUME**

Michel Bruneau et Jean Kilian ont proposé en **1984** une méthodologie originale d'inventaire et de cartographie des paysages agro-écologiques tropicaux par télédétection<sup>4</sup>. Cette approche, qui définit les unités de paysage comme combinaisons d'états de surface est adaptée à l'exploitation des images de télédétection dont il est admis qu'elles rendent compte des états de surface au moment de la prise de vue. Pour élaborer la carte les auteurs ont eu recours à des algorithmes de classification supervisée et d'analyse de texture.

Nous proposons ici de développer un système à base de connaissances appliquant cette m6thodologie à la cartographie des paysages de la région de Songkla (Thailande du Sud) partir d'une scène SPOT. Pour réaliser un tel système, il est prévu d'intégrer à la fois les connaissances thématiques et les procédures de traitement d'image, en utilisant les concepts<sup>5</sup> et les outils<sup>6</sup> de CIME2, générateur de systèmes experts

milieux terrestres en régions arides et tropicales, Editions de l'Orstom, Paris, 1990, pp321-329.<br>"Développement de systèmes experts pour la cartographie par télédétection" de C.Mering In *Journées de*<br>Télédétection, Image Pans, 1990, pp301-319.

<sup>&#</sup>x27;CEGET/CNRS Bordeaux

<sup>2</sup>Unité de téled6tection L.1.A. Centre ORSTOM de Bondy

 $3$ IInstitut de Géographie Université de Toulouse le Mirail

**<sup>40</sup>n** se reportera à l'article de M.Bruneau et J.Kilian: "Inventaires des paysages agro-écologiques, paysages et télédétection en milieu tropical", l'Espace Géographique n°3, 1984, 215-224.

Ces concepts sont présentes dans **"A** symbolic of geographical space through Remote Sensing" de J.G.Ganasaa, D.Blamont, C.Mering au colloque NATO ASI, **8-21** Juillet 1990, Las Navas del Marques, Espagne.

 $6$  on se reportera aux articles suivants:

<sup>\*&#</sup>x27; Les algorithmes particuliers de *CI"* de A.Etifier In **Journées** *de MUétection, Images satellite et* 

# **1 PRESENTATION DU PROJET**

L'objectif de ce projet est de reproduire, grâce à un programme informatique, une méthode de cartographie thématique à partir des données de télédétection, déjà expérimentée sur une région du globe. Il s'agit ici de la carte des états de surface et de la carte des paysages agro-écologiques de la région du Sud de la Thaïlande à partir des données de SPOT. L'élaboration de la carte, effectuée par une équipe pluridisciplinaire de thématiciens spécialistes de la région et de spécialistes du traitement d'image de télédétection<sup>1</sup>, est considérée ici dans sa globalité. Le projet repose sur l'hypothèse que pour l'essentiel, la méthode est reproductible<sup>2</sup>. L'un des intérêts de ce projet est d'ordre scientifique: il permet de simuler la cartographie à partir de données et de problématiques voisines (géographiquement et thématiquement), de tester le degré de généralité de la méthode, et d'effectuer les modifications qui s'imposeront. L'autre intérêt, plus technique, est de transférer un savoir faire à des utilisateurs potentiels de la télédétection voulant réaliser une cartographie agro-écologique d'un milieu dont les composantes essentielles diffèrent peu du milieu déjà cartographié.

D'après la bibliographie relative à la cartographie réalisée, la méthode se presente comme un processus relativement complexe où interviennent les connaissances de terrain, les décisions portant sur le traitement devant être effectué sur l'image, l'analyse et l'interprétation des résultats, leur rejet ou leur acceptation, les tentatives d'affinement de resultats **juges** trop grossiers. Nous avons donc considéré que la tâche essentielle que doit effectuer le programme destiné à reproduire cette méthode est le pilotage des traitements de l'image. Il devra choisir les traitements et analyser les résultats suivants des critères fournis par les experts. Il devra 6galement reprendre l'analyse de l'image en cas d'échec du traitement en cours, en faisant éventuellement appel à d'autres traitements. Il devra traiter symboliquement et reproduire les nomenclatures choisies pour désigner les différentes régions de l'image. Pour développer ce système, nous avons choisi d'utiliser un générateur de système à base de connaissances (SBC)<sup>3</sup>, semblable à celui ayant servi à la mise au point du système CIME<sup>4</sup> mais possédant des fonctionalités et une syntaxe plus élaborées permettant notamment le choix automatique des traitements [ETIFIER \$91, et une repr6sentation des connaissances mieux adaptke *h* l'analyse thkmatique [MERING \$91, [GANASCIA 901.

Le système que nous envisageons ne repose pas sur une investigation complète des les moyens réellement mis en oeuvre pour réaliser la carte des états de surface ou des paysages agro-écologiques de la région de Songkla<sup>5</sup>; il n'a pas pour ambition de reproduire ce travail dans les moindres détails, mais plutôt de

lM.Bruneau, BGaltier, J.Kilian, W.Musigarn, P.J.Roca

 $2$ un tel projet nécessite de ne retenir de l'expérience réalisée que ce qui peut être reproduit

 $3$  programme informatique où les connaissances sont lues comme des données et sont écrites en vrac dans un langage simple

 $\frac{4}{3}$ qui reproduisait la cartographie de la végétation au Népal Central à l'aide des données MSS. [MERING, 881

**<sup>&#</sup>x27;Nous** nous sommes appuyés autant que possible sur la bibliographie des auteurs de la carte et sur des entrevues qu'ils nous ont accordees et **qui** ont **et6** enregistrées.

bénéficier d'un savoir faire déjà acquis. En particulier, le résultat des enquêtes de terrain est materialisé par la donnée de zones prototypes sur l'image, representant les catégories à reconnaître (états de surface ou paysages agro-écologiques). Les traitements d'image proprement dits sont choisis conformément aux descriptions écrites ou verbales du processus. Par contre, dans le cas où l'analyse s'est faite de façon inter-active, il faudra simuler le traitement, de façon à répondre à notre objectif d'automatisation.

### **2 EXPERIENCE REALISEE A PARTIR DE L'IMAGE SPOT1 DU 13 MAI 1986 EN MODE MULTISPECTRAL**

L'objectif était alors de cartographier les unités de paysages agro-écologiques observées sur le terrain en corrélant paysages agraires et systèmes de production. C'est à travers ces unités de paysage qu'il est possible d'accéder à une cartographie des systèmes agraires ou petites régions agricoles. L'approche utilisée a éte totalement supervisée. On peut résumer le processus suivi en un certain nombre d'étapes.

1) Une première mission de terrain avec une composition colorée a consisté à délimiter une cinquantaine de parcelles d'entraînement de texture et de couleur homogène, très précisemment repérées et observées selon une fiche standart incluant les caractères morpho-pédologiques et d'occupationutilisation agricole du sol in situ. Une vingtaine d'états de surface<sup>1</sup> ont ainsi pu être définis.

2) Une première tentative de classification a montré que les seuls critères radiometriques n'étaient pas suffisants car **ils** dépendent étroitement de l'environnement. Il a donc fallu segmenter l'image en trois types de milieux dans lesquels les interactions entre la topographie, l'eau et le matériau sont très fortes:

En réalité la classification de terrain comportait **23** thèmes dont voia la liste: ER1: très engorgé Milieux engorgés artificialisés agricoles: ER2 : engorgé ER3 : moyennement engorgé **ER4**: peu engorgé ER5: moins inondées à Patthalung ER6: sec sans Borussus ER7: engorgé en **Mai avec Borussus**  Milieux moins artificialisés: MAI: pelouses à jonc, moyennement humides MA2 pelouses à joinc **très** humides MA3: Melaleuca à humidité moyenne MA4: Melaleuca à humidité très forte MA5: Melaleuca et couvert herbacé MA6: Melaleuca et fourré hygrophyle MA? pelouse *A* graminées Milieu non engorgés N1: Hévéa adulte **très** dense N3 Hévéa en jeune plantation avec culture ou herbacés en intercalacaire N2: Hévéa en jeune plantation, sol intercalcaire nettoyé N4: Recrû forestier N5: Cocotteraies N7: Maisons + jardins avec couvert arboré seul N6: Maisons + jardins avec pelouses, clairières et couvert arboré N8 Carrières et sols nus<br>Milieux particuliers

Pl: mosaïque

-milieux alluviaux marécageux non aménagés -milieux alluviaux mal drainés aménagés -milieux moyennement à bien drainés aménagés

La signification de chaque classe peut varier selor. le type de milieu dans lequel elle se trouve. Donc plusieurs états de surface appartenant chacun *h* un milieu différent peuvent être inclus dans une même classe.

**3)** Avant de procéder *h* la classification proprement dite, on a masqu6 les étendues d'eau libre, les nuages et leurs ombres.

4) Une classification par le maximum de vraisemblance a été effectuée sur tous les pixels non masqués. Quatorze classes ont ainsi été définies sur la région de Phattalung: quatre classes de rizières correspondant à différents niveaux d'engorgement, trois classes de zones marécageuses allant des pelouses ou herbages inondables à Paspalum ou Eleochoris aux boisements inondables à Melaleuca, trois classes de plantations d'hévéas d'âge différents et de recrus forestiers non séparables des plantations d'âge moyen très enherbés, trois classes de villages et jardins selon le couvert arboré, le milieu et la densité de l'habitat, une classe de sols nus correspondant à des carrières, mines ou rizières en chaume très sèches. On a représenté en figure 1 le résultat d'une classification supervisée en 14 classes sur la partie de la scène correspondant *h* la zone de Phattalung, à partir des polygones d'entraînement fournis par les auteurs de la carte des 6tats de surface citée plus haut.

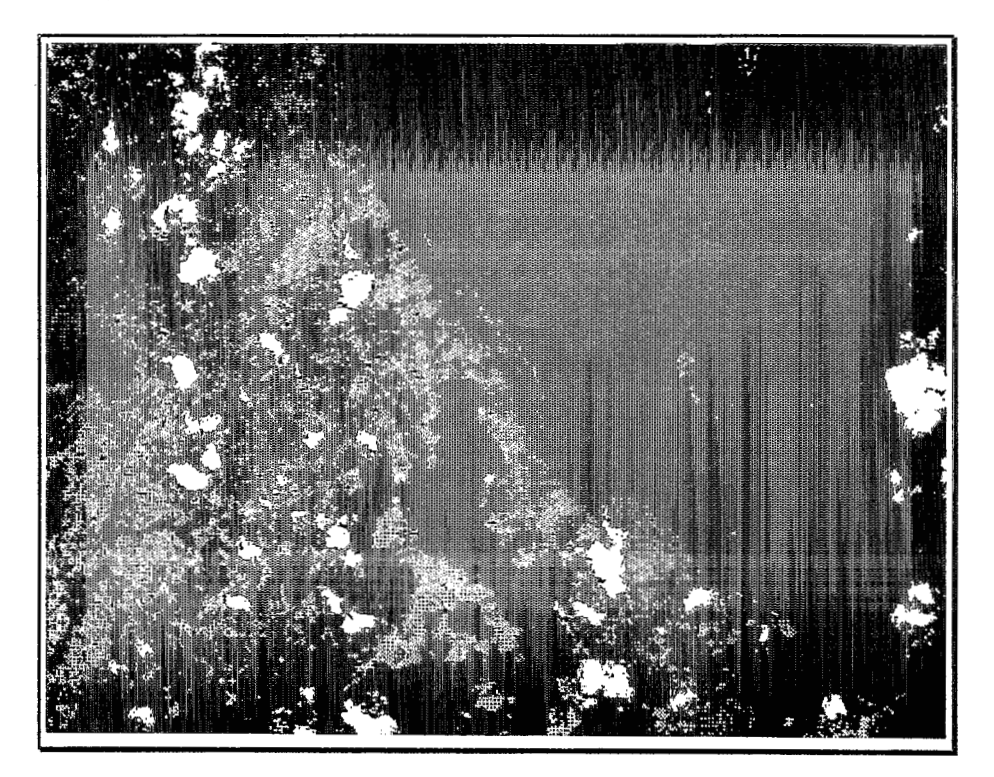

Figure 1: scène classée en 14 classes d'états de surface à partir des données radiométriques de SPOT sur la zone de Phattalung (13 Mai 1986)

5) Pour lever des confusions ou ambiguïtés entre états de surface ayant des réponses radiométriques emblables ou voisines, d'autres types de traitements ont été appliqués:

- un critère de compacité pour distinguer villages et boisements ou plantations d'hévéas.

- un critère de proximité pour séparer la végétation dense proche du lac des forêts à couvert arboré dense sur colline.

-une analyse en composantes principales sur les pixels classés en rizières de façon à mieux séparer les différents niveaux d'engorgement.

*6)* La carte des états de surface ou image classée (en 14 classes) au 1/50000, a servi de base à l'établissement de la carte des paysages agro-écologiques. Des types de textures, ou combinaisons d'états de surface, délimités manuellement en fonction d'une interprétation visuelle se référant à la connaissance du terrain ont été définis. Ils ont constitué autant de parcelles d'entraînement servant à reclasser l'image classée à l'aide d'une fenêtre glissante centrée sur chacun des pixels. Ceux-ci ont été réaffectés à chacune des sept nouvelles classes **(paysages-agro-écologiques)** en fonction de la composition de leur fenêtre (de **7** pixels de côté). Une transformation morphologique a permis d'affiner la délimitation de ces nouvelles unités. Une carte par plages a ainsi été dérivée de la carte par points de états de surface.

On rappelle la séquence des étapes de la méthode sur la figure 2

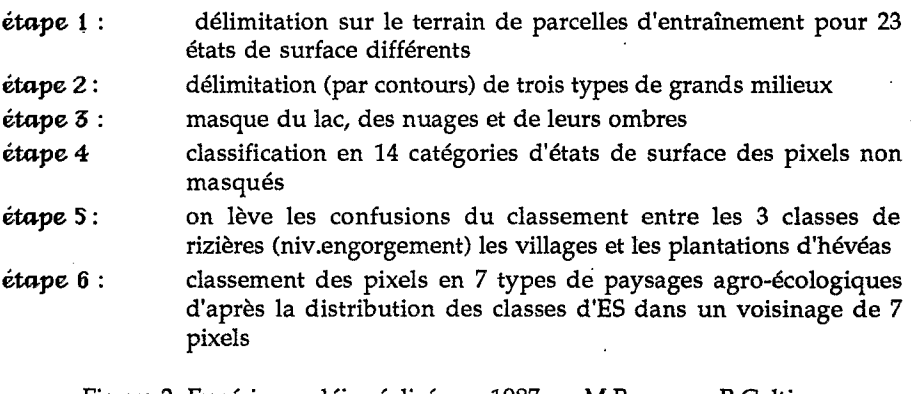

Figure 2: Expérience déja réalisée en 1987 par M.Bruneau, B.Galtier, J.Kilian, W.Musigarn, P.J.Roca

#### **3 FORMALISATION DU PROCESSUS DE CARTOGRAPHIE.**

La méthode utilisée pour produire les différentes cartes vient d'être présentée comme une suite d'étapes de traitements d'images destinées à éviter en amont les confusions trop grossières sur le classement des pixels en masquant les entités à l'intérieur desquelles on ne souhaite pas effectuer de classement (comme les nuages *et* leurs ombres ou le lac) à affiner le classement en subdivisant certains ensembles qui nont pas **pu** être discriminés auparavant (telles les trois sortes de rizières), ou alors en interprétant les taxons suivant leur localisation à l'intérieur de zones prédéfinies sur l'image ( tels les trois grands types de milieu).

Notre projet ktant de reproduire *l'enckaîwment* des étapes par programme) nous sommes contraints de prévoir les issues possibles de chaque étape et d'envisager l'étape suivante en conséquence. Nous traduirons donc l'expérience déjà réalisée non pas comme une analyse et un *bilan* a postériori des actions effectuées à chaque étape, mais comme un *plan* d'actions défini a priori. Ces actions doivent se suivre dans un certain ordre et les résultats doivent être analysés de façon systématique. Le but *B* atteindre est toujours de classer chaque Blément de l'image dans l'une des catégories prédéfinies, correspondant aux caissons de la légende de la carte que l'on cherche à établir. Dans le cas traité ici, on dispose des prototypes<sup>1</sup> de ces catégories, matérialisés par des polygônes délimités à partir d'une *Composition Colorée* de la scène à traiter. Ces prototypes, déterminés par les auteurs de la carte, servent *2* amorcer les traitements et *B* contrbler les  $r$ ésultats<sup>2</sup>.

Nous avons tenté de représenter l'enchaînement décrit au paragraphe 2 sur la figure 3.<sup>3</sup> Sur ce schéma, les énoncés des actions qui supposent un recours à une procédure de traitement d'image **sont** soulignés.

carte des états de surface à faire classement des pixels *B* faire masque (lac, ombre, nuage) à faire **120 ans and 120 ans and 120 ans and 120 ans and 130 ans and 130 ans and 130 ans and 130 ans and 130 ans and 130 ans and 130 ans and 130 ans and 130 ans and 130 ans and 130 ans and 130 an choix et exécution des méthodes pour masquer lac, nuages et ombres classement des pixels " terrestres" à faire étape 4** création des images brutes XS1, XS2, XS3 masquées de lac, ombres, nuages sél6ction des parcelles d'entraînement pour 14 classes étape **1 choix et exkcution d' une procedure** de **la classification des classes à faire en fonction des milieux agroécologiques** etape 2 **tracer les contours des 3 milieux agroécologiques(A,B,C)** reclassement des pixels rizières en 4 classes *h* faire ktape 5 exécuter la procédure de ACP des pixels de rizières **choix et exeeution d'une prochdure de classification**  supervisée des pixels rizière séparation des villages et boisements à faire **choix et mise en oeuvre d' un critière de compacité** pour distinguer villages et boisements ou plantation d'hévéa carte de paysages agroécologiques *B* faire étape **6**  classement des paysages à faire définir les 7 paysages types à partir de la carte des états de surface **shlectionner des parcelles d'entrainement pour 7** classes **de paysages** sur la carte des états de surface choix et ex6cution d'une procédure d'analyse de la texture à l'aide d'une fenêtre glissante **classement** des pixels d'après la texture choix et éxecution d'une procédure de régularisation **des contours** pour améliorer l'image des classes de paysages supervisée appliquée aux quatorze classesinterprétation sur l'image classée Fgure **3:** planification des actions

**<sup>&#</sup>x27;appelées couramment "parcelles d'entraînement"** 

**<sup>2</sup>dans ce cas on les d6finit comme "parcelles de contrôle"** 

**<sup>3</sup>Les** numéros **d'étapes correspondent** à **ceux du paragraphe 2** 

On remarquera que l'étape 2 (conformément à la description de l'expérience) est située ici à la suite de l'étape **4,** car c'est ainsi qu'elle est opératoire. Il en est de même de l'étape **1** qui n'a pas lieu d'intervenir avant la constitution des masques, dans le cas du traitement de l'image.

**La** méthode est fondamentalement séquentielle, mais certains plans peuvent être conçus, et exécutés de façon relativement indépendante comme c'est le cas dans l'exemple de la figure **4,** ce qui peut aboutir à les programmer comme des tâches parallèles:

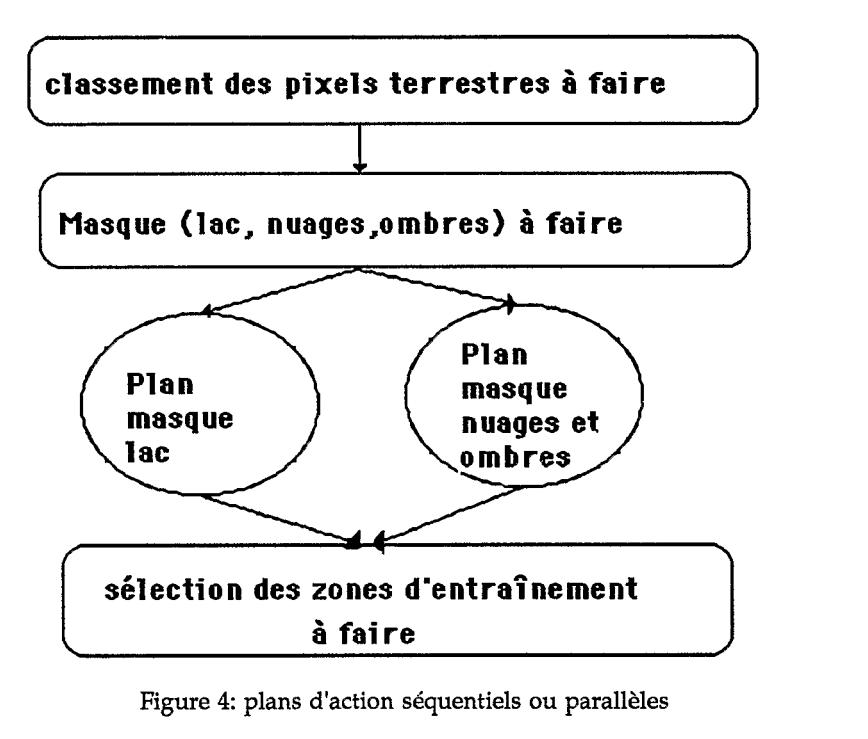

Figure **4:** plans d'action séquentiels ou parallèles

### **4 LE TRAITEMENT DE L'IMAGE**

# **4.1 Le SBC pilote le traitement des images**

L'image est traitée à la fois par le système et par des procédures d'analyse et de transformation d'image1. En effet le système pilote les procédures *et* interprète symboliquement les résultats conformément au schéma de la figure 5

**On a souligné sur le schéma de la figure 3 les tâches** qui **supposent le recours d des traitements algorithmiques d'image assimilés** à **des procédures externes** 

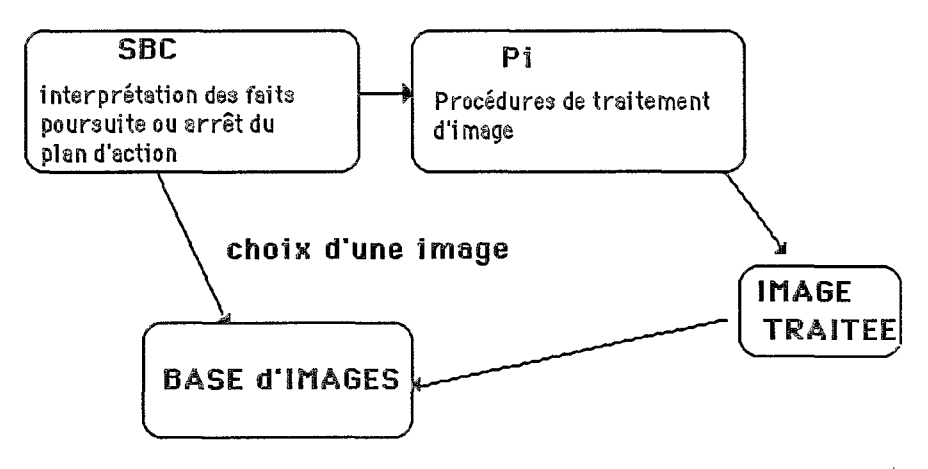

Figure **5** : Pilotage des procédures de traitement d'image par le **SB@** 

Autrement dit le SBC supervise l'ensemble du traitement à la manière d'un expert humain qui supervise Ie déroulement d'un plan. Le SBC est d'autant plus "intelligent" qu'il peut disposer d'outils concurrents pour atteindre un même but. En particulier, il peut avoir recours *B* plusieurs routines de traitement d'image remplissant la même fonction. Par exemple, si le but à atteindre consiste à classer les pixels en 14 classes d'états de surface (étape  $4$ ), il devra choisir une méthode parmi celles qui remplissent cette fonction. Il peut par exemple faire appel à la methode de Sebestyen **ou** encore **A** la méthode du maximum de vraisemblance1. ces proc&dures sont externes au systbme2, **de** même qu'une série de routines qui exécutent des algorithmes de calcul sur l'ensemble de l'image, telles que les *transformations morphologiques*<sup>3</sup>, ou l'analyse de la *texture*<sup>4</sup>. Les résultats sont renvoyés au SBC qui doit être en mesure de les juger puis de propager les résultats, s'il y lieu. Par exemple, dans le cas où une classification supervisée des pixels a été faite, le SBC vérifie la validité de la classification en la propageant aux parcelles de contrôle. Il appréciera les résultats en fonction de critères qui peuvent Btre classiques tels que celui **du** "nombre de pixels mal class6s". Il décide alors de la prise en compte des résultats. S'il conclue *B* l'échec, il peut éventuellement faire appel à une procédure concurrente, capable d'atteindre le *mBrne* but.

 $^1$  Le SBC "connait" ces méthodes si elles sont décrites dans la base de connaissances

 $2_{\rm Le}$  système peut les appeler mais pas les exécuter; pour celà il fait appel à des routines externes écrites le plus souvent dans un autre langage de programmation

Il s'agit de traitements de Morphologie Mathématique tels qu'ils ont été notamment exposés dans 'Trésentation de quelques méthodes de la morphologie mathématique permettant de caractériser une structure sur une image binaire" par C.Mering ([MERING 90]).

 $^4$ Les algorithmes utilisés dans le cadre de ce projet sont largement inspirés de l'exposé de H. Le Men : thématique et cartographique", In Actes du Symposium International de l'ISPRS, Comission VII, Toulouse, "Classification des paysages par statistique locale de l'occupation du **sol.** Mgthode de généralisation **1932 PP921-928** 

Le **SBC** doit donc disposer d'un ensemble de données décrivant les procédures de traitement d'image et les éléments permettant leur exécution tels que le nombre et la nature de leurs arguments ou le contrôle intrinsèque<sup>1</sup> de leurs résultats. Il pourra ainsi procéder à des choix comme dans l'exemple illustré par la figure **6.** 

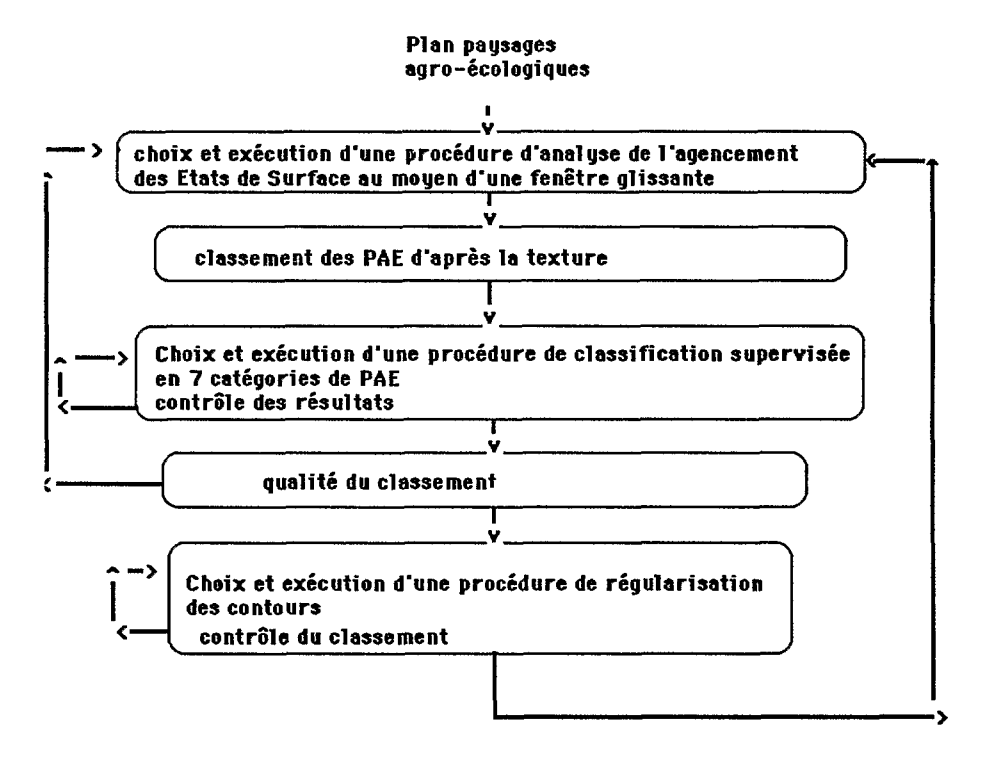

Figure *6* : appel à des procédures externes

### **4.2** Simulation d'opbrations *basbes* sur la vision: deux exemples

Dans certains cas, la procédure permettant d'atteindre le but énoncé n'est pas unique. Ainsi la détermination des ensembles de pixels correspondant à des entités reconnues "visuellement" passe par la simulation de l'ensemble des critères (radiométriques, texturaux, morphologiques) ayant servi à leur détermination. Cette simulation suppose le plus souvent **1'** enchaînement de procédures élémentaires d'analyse d'image.

<sup>8</sup> 

<sup>&#</sup>x27; **vérification de l'issue de la procédure indépendamment du contexte de son éxecution. En effet certains**  résultats peuvent être rejetés en fonction d'un critère défini a priori.

Ainsi, pour réaliser les deux cartes de la région de Songkla à partir de la scène SPOT, certaines entités ont été identifiées visuellement par les auteurs puis sélectionnées manuellement au moyen d'outils graphiques inter-actifs. C'est ainsi que le "lac", les "nuages" et leurs "ombres" ont été identifiés et cartographiés (&tape *5)\*.* Or la perspective de ce travail, qui est de reproduire automatiquement l'ensemble de la démarche suivie pour élaborer la carte (cf §1), nous met dans l'obligation de simuler les opérations visuelles et manuelles par des traitements informatiques.

a) exemple 1: le plan "lac"

L'eau du lac peut avoir une réponse radiométrique très voisine de celle des zones appartenant à des milieux très engorgés. Il est cependant aisé de distinguer visuellement le lac dans la mesure où il s'agit d'une entité de grande dimension relativement aux milieux terrestres engorgés. Le SBC simulera la reconnaissance visuelle, par l'intermédiaire du plan "lac" (fig. 7) en faisant appel à des procédures de transformations morphologiques permettant, **81** partir d'une image m6me image binaire de séparer les entités en fonction de leur surface.

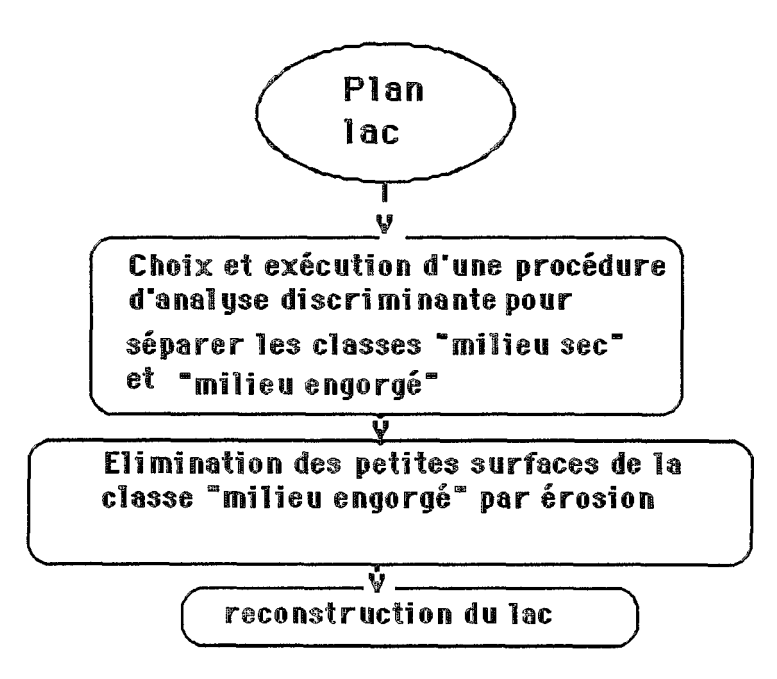

Figure 7 : le plan "lac"

 $^{\text{1}}$ Dans ce cas, il s'agissait de masquer les ensembles de pixels correspondant à ces entités de façon à les  $éliminer$  des classifications ultérieures.

On a représenté sur la figure 8 l'ensemble des pixels appartenant à la classe "eau et milieux engorgés". Il s'agit ici d'éliminer toutes les entités appartenant à la même classe tout en conservant les contours exacts du lac. *1"érosion* permet d'éliminer effectivement les entités plus petites que le lac, si l'on choisit pour éroder l'image, un élément structurant de taille inférieure à celle du lac et supérieure à la plus grande entité à éliminer (fig 9). L'algorithme de *reconstruction* permet de reconstituer la plus grosse entité connexe (ici le lac) à l'aide de dilatatïons conditionnelles successives (figure 10).

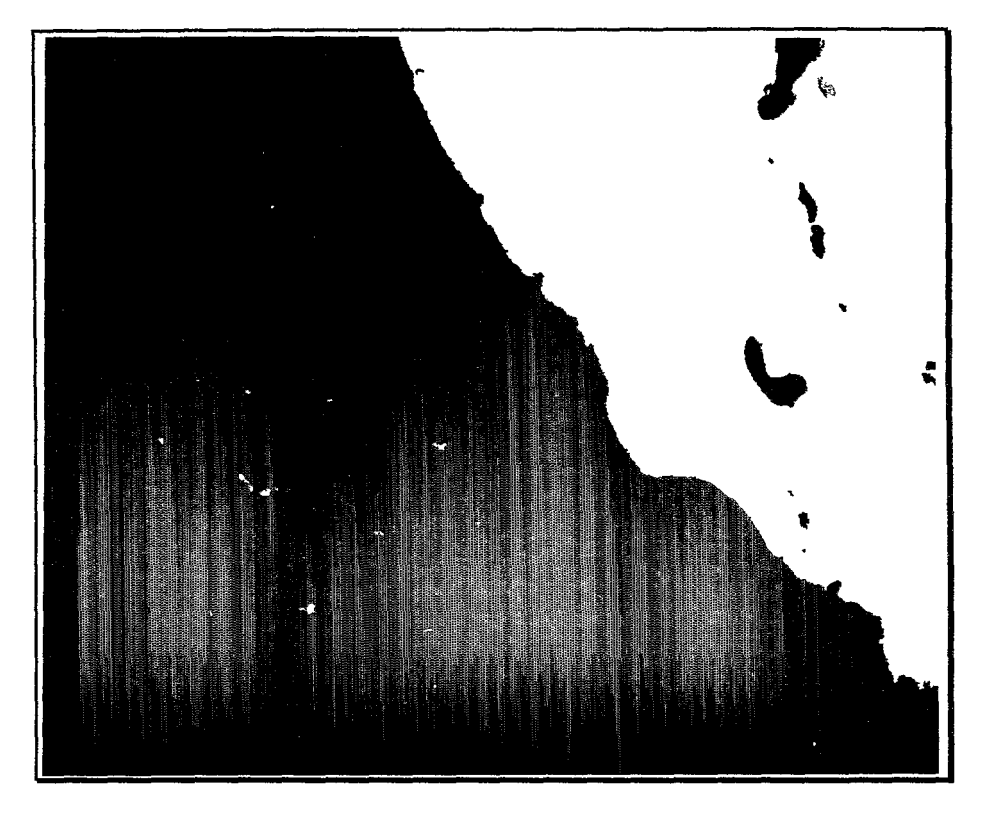

Figure 8 : classe "eau libre et milieux très engorgés"

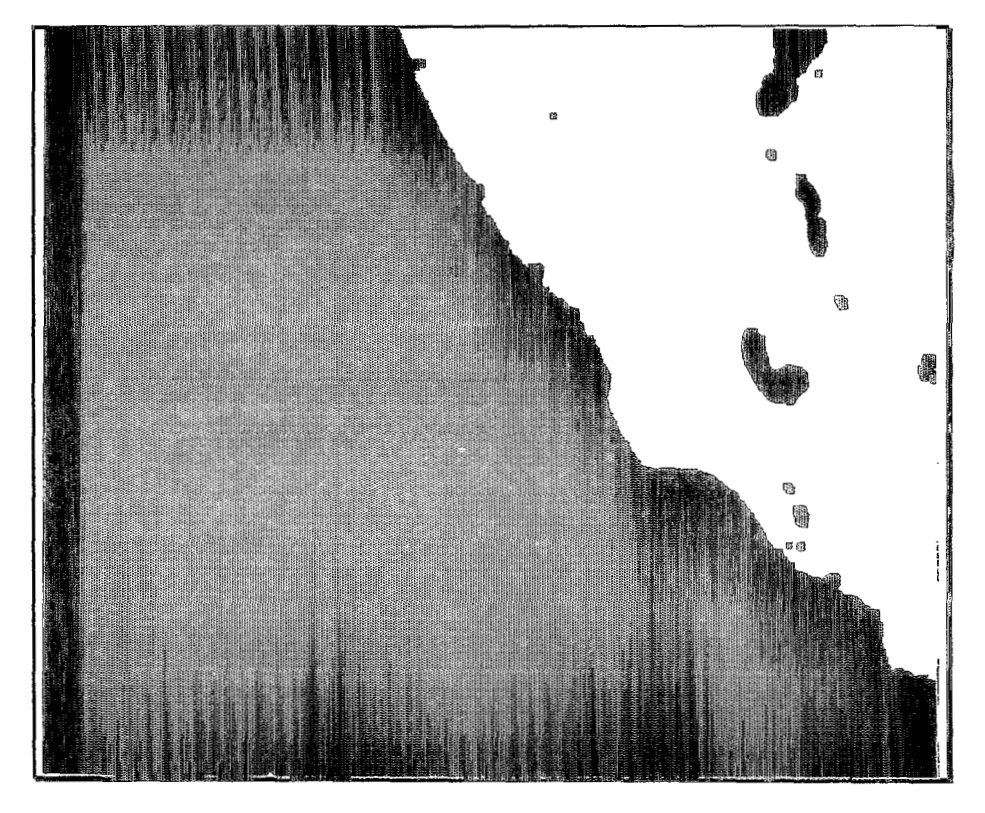

Figure 9 : suppression des petites entités appartenent à la classe 'eau libre et milieu très engorgés''

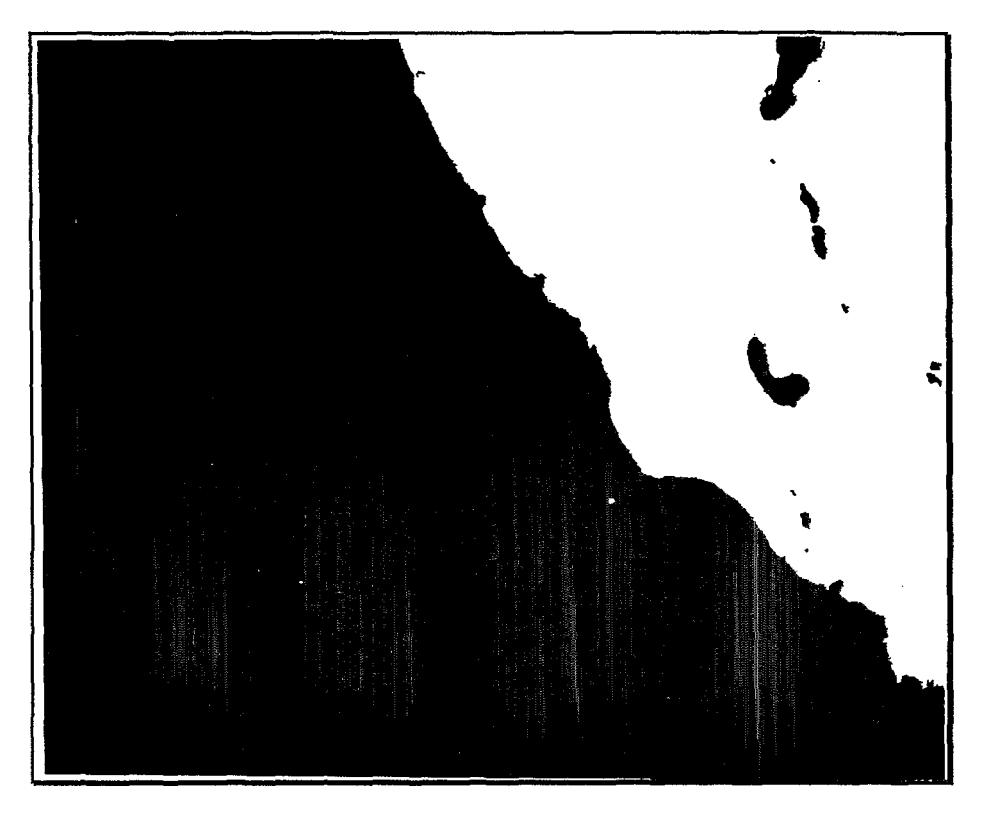

Figure 10: reconstruction du lac

b) exemple **2:** le plan "ombres des nuages"

Pour reconnaître les nuages on utilisera le fait que leurs caractéristiques radiométriques (valeurs très élevées sur tous les canaux *XS)* permettent de les différencier du reste de l'image<sup>1</sup>. Le SBC fera donc appel à une analyse discriminante à partir des grandeurs radiométriques pour les identifier.

L'identification des ombres est liée à celle des nuages: il s'agit d'entités sombres se trouvant à proximité des nuages, de forme et de taille comparable à celle des nuages. Le plus souvent elles ont une frontière commune avec le nuage correspondant . L'un des moyens de les distinguer automatiquement d'autres tâches sombres, de radiométrie voisine, est d'opérer des dilatations successives de l'ensemble "nuages" conditionnellement à à l'ensemble "tâches sombres". Lorsque le pourcentage de pixels résultant de cette opération observe un palier, on décide que les "ombres des nuages" ont *été* identifiés par élimination des entités qui n'ont pas été envahies par cette transformation<sup>2</sup>. La détection des ombres résulte donc aussi d'une séquence de procédures d'analyse d'image,

**<sup>&#</sup>x27;On se reportera** à **la figure 1** *où* **les nuages correspondent aux groupes de pixels de teinte claire.** 

**Cette operation est decrite en détail sous le nom de fonction** *de voisiwge* **dans l'article "Présentation de quelques méthodes de la morphologie mathéma tique permettant de caractériser une structure sur une image binaire" par C.Mering (In** *Journécs dc* **Tdédéfection,** *Images* **sotellife et** *milieux tcncstres en régions* **aridcs et** *tropicnlcs,* **Editions de I'Orstom, Paris, 1990, pp193211).** 

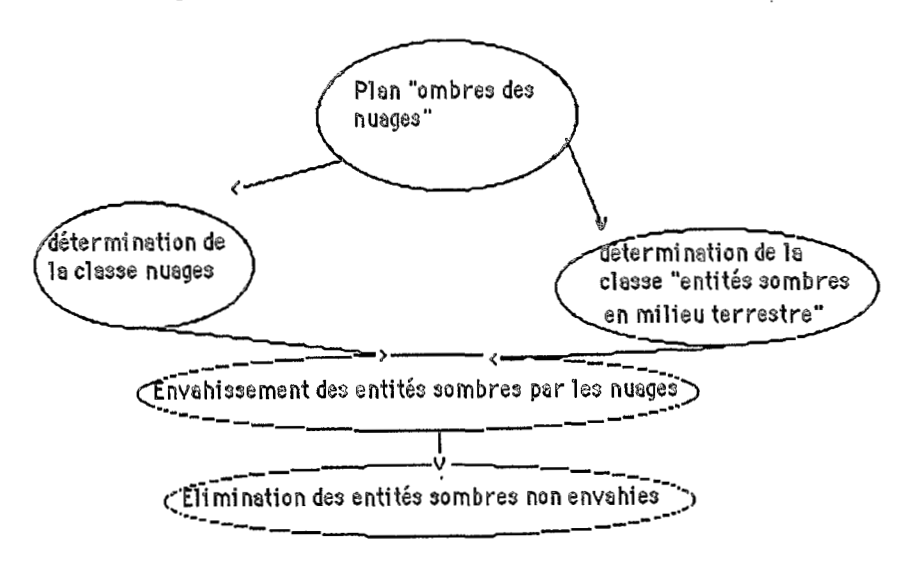

comme l'indique le schéma de la figure 11.

Figure 11: le plan "ombres des nuages"

# 5. UN SBC A BASE DE REGLES DE PRODUCTION

# 5.1 Les différents modules du SBC

Ce système à base de connaissances est construit à l'aide de modules ayant chacun une fonction spécifique. Un système expert "classique", a une structure essentiellement binaire: Il est constitué d'un module de données que constitue la base de connaissances (BC), c'est à dire les faits et les règles décrits en vrac dans une syntaxe déterminée, et d'un programme qui permet d'interpréter ces données, le module d'inférence (MI). Outre les propriétés d'un SE, le système que nous développons doit également faire appel à des procédures externes, faire des choix, revenir sur ces choix, maintenir la cohérence de la base de faits dans le contexte d'une logique non monotone. Aussi des extensions à l'architecture classique ont **da** Btre pr6vues . C'est ainsi que le module **T.M.S.** (Truth maintening system) permet de maintenir la cohérence de la base de faits lors de toute consultation de celle-ci par le moteur d'inférence. Pour effectuer des choix parmi des ensembles de proc6dures connues, sans *h* avoir à énoncer toutes les combinaisons possibles, ou *2I* contrbler l'occurence de certaines tentatives 2 l'aide **de** rggles, il a 6té commode d'utiliser le module **@.dm** XChoix d'hypoth&ses) qui gère de façon autonome une base qui lui est spécifique appelée BCC (Base de contrôle des connaissances)<sup>1</sup>. Enfin, un module d'interface avec l'expert (IE) permet de modifier la base de connaissances **(BC)** et un module d'interface avec l'utilisateur (IU) permet d'accéder au système dans sa totalité. Cette architecture a 6t6 représentée sur la figure 12.

**Les** fonctionnalit& **de TMS et de CH sont decrits par A.Etifier dans 'les algorithmes particuliers de**  CIMEZ".

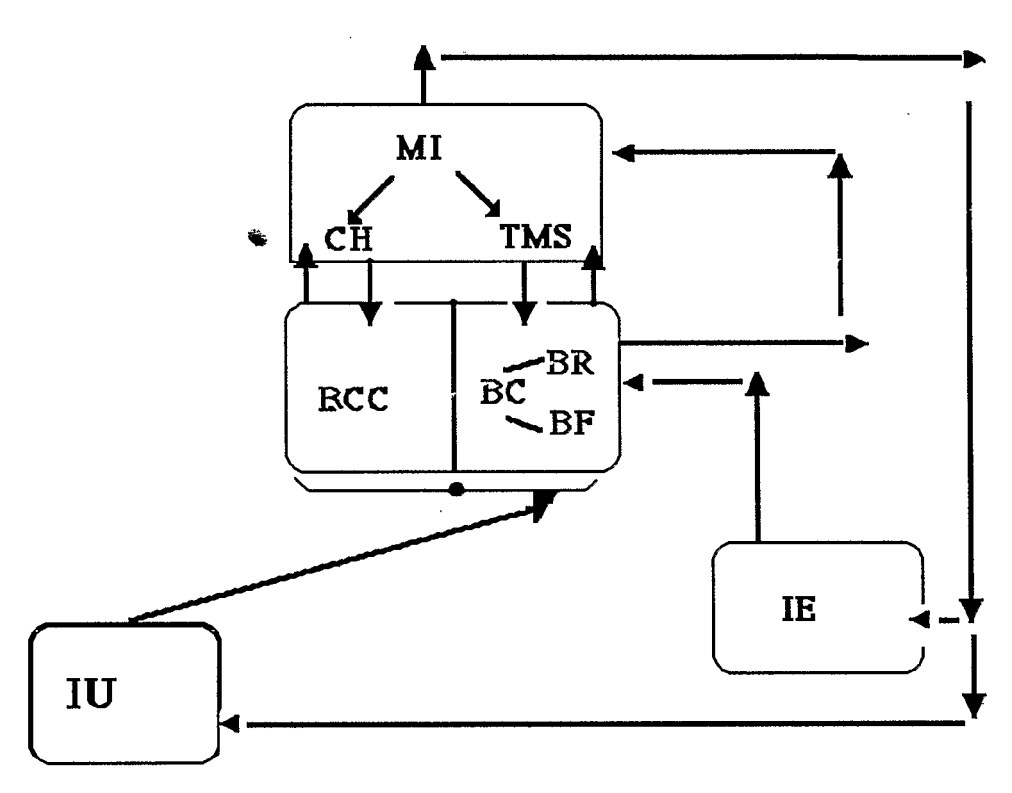

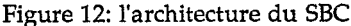

### **5.2 Un système** *h* **base de règles**

Comme CIME2, Le SBC que nous envisageons est un système à base de règles, dites *dgles de production.* Les connaissances s'expriment dons par des faits ou des règles **[GANASCIA** 901. Le moteur d'inférence du systeme décode les faits et les règles et déduit de la base de connaissances, tout ce qui peut l'être<sup>1</sup>. Si le but à atteindre (ie réponse à une question) est définie par l'utilisateur, le système va identifier les conditions nécéssaires pour essayer d'atteindre le but proposé.Dans un premier temps, le moteur va remonter l'arbre des faits *B* l'aide des règles "déclanchables" (ie dont les prémisses ne contiennent que des faits valides à l'instant de la consultation)<sup>2</sup>. Puis il va peut être déclancher des actions extérieures lors de l'opération déductive. La base de faits sera alors modifiée et il convient alors de vérifier sa cohdrence. L'ensemble du système fonctionne donc à partir de l' l'interprétation et l'éxecution éventuelle des règles fournies par l'expert. Celles-ci décrivent à la fois les connaissances dans le domaine thématique et dans celui de la conduite des traitements<sup>3</sup>. Une fois les définies les fonctionnalités du module déductif (MI) et la syntaxe des données (faits et règles), tout l'effort doit porter sur l'élaboration d'une base cohérente et performante de règles de production. La syntaxe des faits et des regles, ainsi que le

 $^1$  Cette action du moteur d'inférence est couramment nommée "chaînage avant"

Cette action du moteur est nommée "chaînage arrière".

 $3$  on se reportera à l'article "développement de systèmes experts pour la cartographie par télédétection" de **C.Mering ([MERING** 901)

 $3^{448}$ 

÷.

le fonctionnement du moteur d'inférence sont ceux de CIME2<sup>1</sup>.

Certaines règles permettent d'interpréter thématiquement des classes "radiométriquement homogènes". Les classes sont ici des attributs de différents types d'entités iconiques (pixel, région, objet). L'attribut "calsse radimétrique" est noté "classe\_r", alors que l'attribut "classe thématique" est noté "classe\_t". C'est ainsi que les deux règles suivantes permettent d'interpréter le résultat d'une classification *B* partir des valeurs radiométriques des pixels:

 $Si$ 

 $type$  ? $y = region$ , type  $?x = pixel$ , ?x = klément *?y*  milieu ?y = Plaine\_alluviale\_engorgée\_aménagée, classe-r **?x= 3,**  *MorS*  classe  $t$  ? $x =$  village.

 $\mathbf{S}_i$ 

 $type?x = pixel,$ classe  $t$  ? $x=$  sorte de rizière, 1ère  $CP$   $?x > s1$ . Alors classe\_t ?x = rizière\_très\_engorgée

D'autres règles permettent de faire appel à des procédures externes, par l'intermédiaire du module de choix d'hypothhses (CH). Ainsi dans la règle suivante, on fait appel à CH pour choisir une procédure de classification, parmi celles qui sont stockées dans la BCC:

Si

type  $?x =$  général, classement pixels terrestres? $x=$  à-faire Alors ch classif

Dans la règle suivante, on précise au système quel est le choix possible, parmi les méthodes de classifications supervisées. Ici, on l'oriente vers trois possibilités: la m&thode **du** maximum de vraisemblance, celle de Sebestyen et celle du barycentre:

*Si* 

type classif=envt, mode classif= supervisee Alors active classif methode( maxvrai, sebest, barycentre)

 $^{\rm 1}$  On se reportera à la "notice d'utilisation de CIME2" de A.Etifier (doc. multigraphié, service de documentation du **L.LA,** ORSTOM, centre de Bondy)

Nous avons tenté ici tenté de décrire un projet de mise au point d'un système à base de connaissances pour la cartographie thématique. Tout en utilisant des outils informatiques très généraux, tels que le générateur de système expert CIME2, nous montrons ici qu'un des efforts consiste *B* formaliser les connaissances thématiques invoquées pour éaliser la carte, ainsi que l'enchaînement des traitements de l'image qui permet d'aller de la scène satellitaire *B* la carte thématique. Ces efforts devraient aboutir *B* la réalisation d'un système ,transférable auprès d'autres utilisateurs de la télédétection, qui par le biais d'un programme informatique, pourront aisément reproduire un certain savoir faire dans le domaine de la cartographie thématique. Ils pourront éventuellement le valider et/ou le critiquer.

#### **REFERENCES BIBLIOGRAPHIQUES**

- [BRUNEAU 841 M.Bruneau et J.Kilian: "Inventaires des paysages agroécologiques, paysages et télédétection en milieu tropical", l'Espace Géographique n°3, 1984, 215-224.
- [ETIFIER 901A.Etifier:" Les algorithmes particuliers de CIMET In Journées de *t* Télédétection, Images satellite et milieux terrestres en régions arides et tropicales, Editions de l'Orstom, Paris, 1990, pp321-329.
- [GANASCIA 901 J.G.Ganascia, D.Blamont, C.Mering :"A symbolic of geographical space through Remote Sensing" de au colloque NATO ASI, 8-21 Juillet 1990, Las Navas del Marques, Espagne.
- [MERING 89]C.Mering, D.Blamont, J.G.Ganascia, F.Monjane1: "CIME une application des systèmes experts à la télédétection", Actes des 8èmes Journées Internat. sur les Systèmes Experts et leurs applications, Avignon, Juin 1988, Vol3,pp427-448,ill.
- [MERING 90 a]C.Mering:"Développement de systèmes experts pour la cartographie par télédétection" In Journées de Télédétection, Images satellite et milieux terrestres en régions arides et tropicales, Editions de l'Orstom, Paris, 1990, pp301-319.
- [MERING 90blC.Mering:"Présentation de quelques methodes de la image binaire" par C.Mering In Journées de Télédétection, Images satellite et milieux terrestres en régions arides et tropicales, Editions de l'Orstom, Paris, 1990, pp193-211).